## DBcafé change log

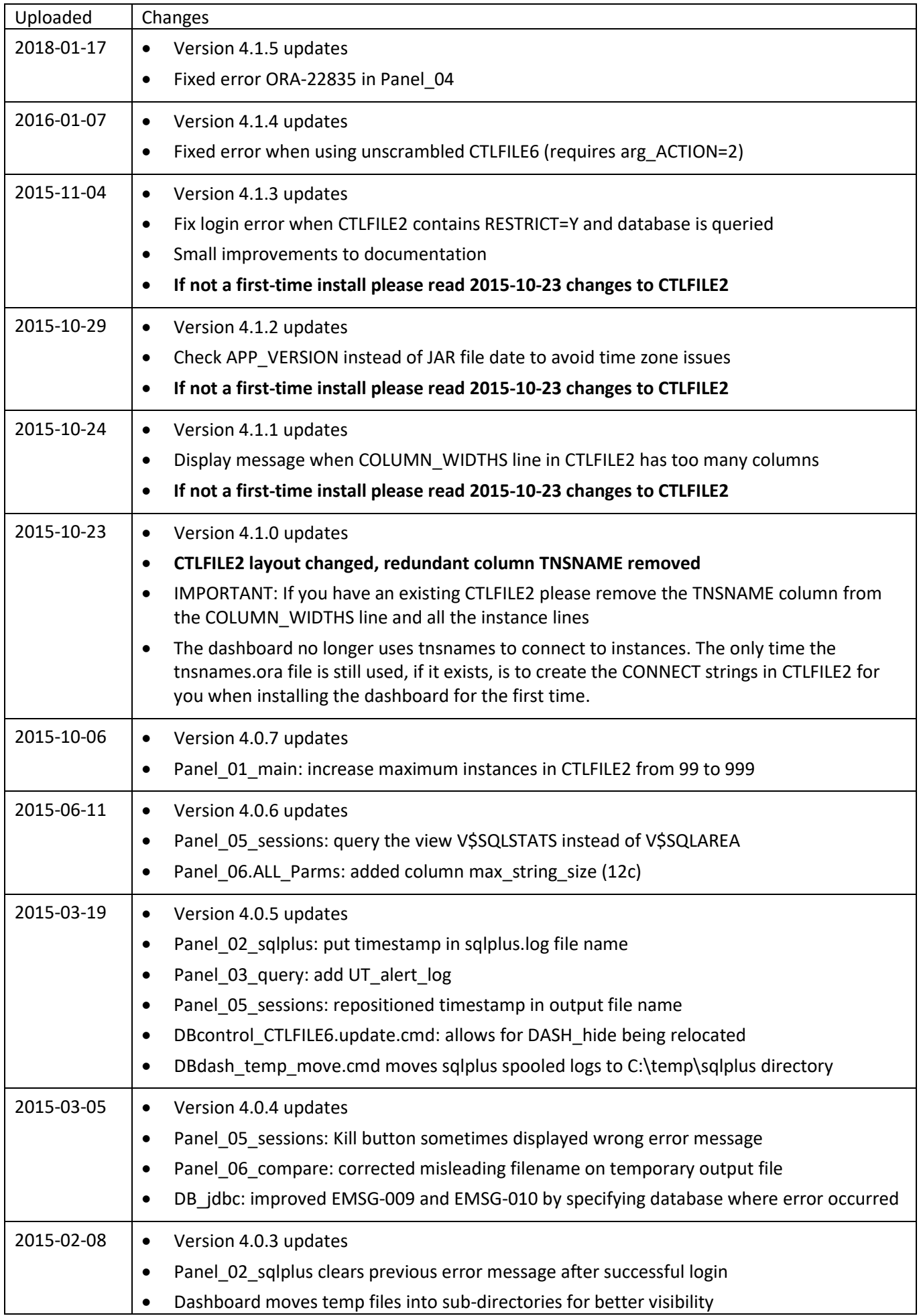

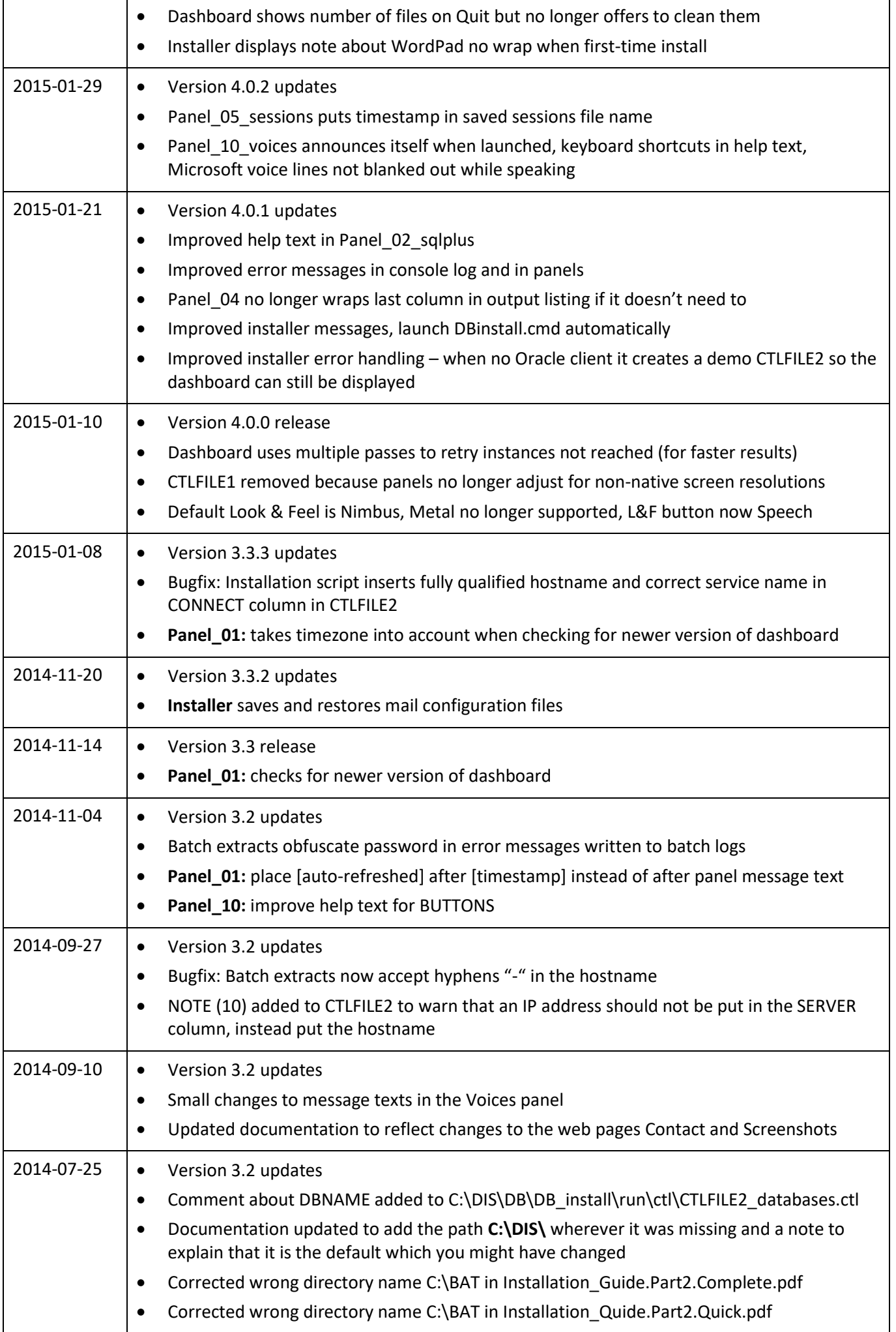

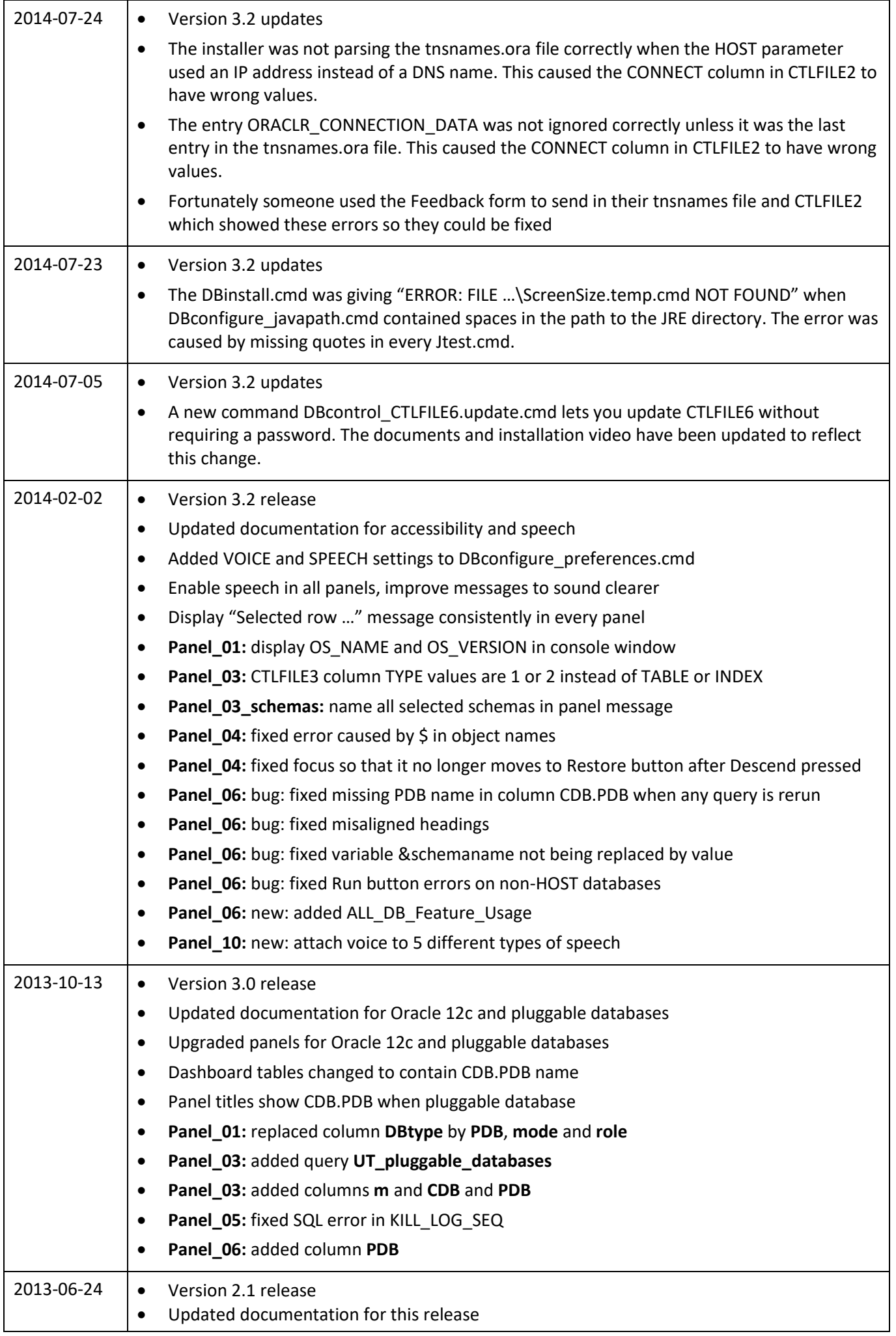

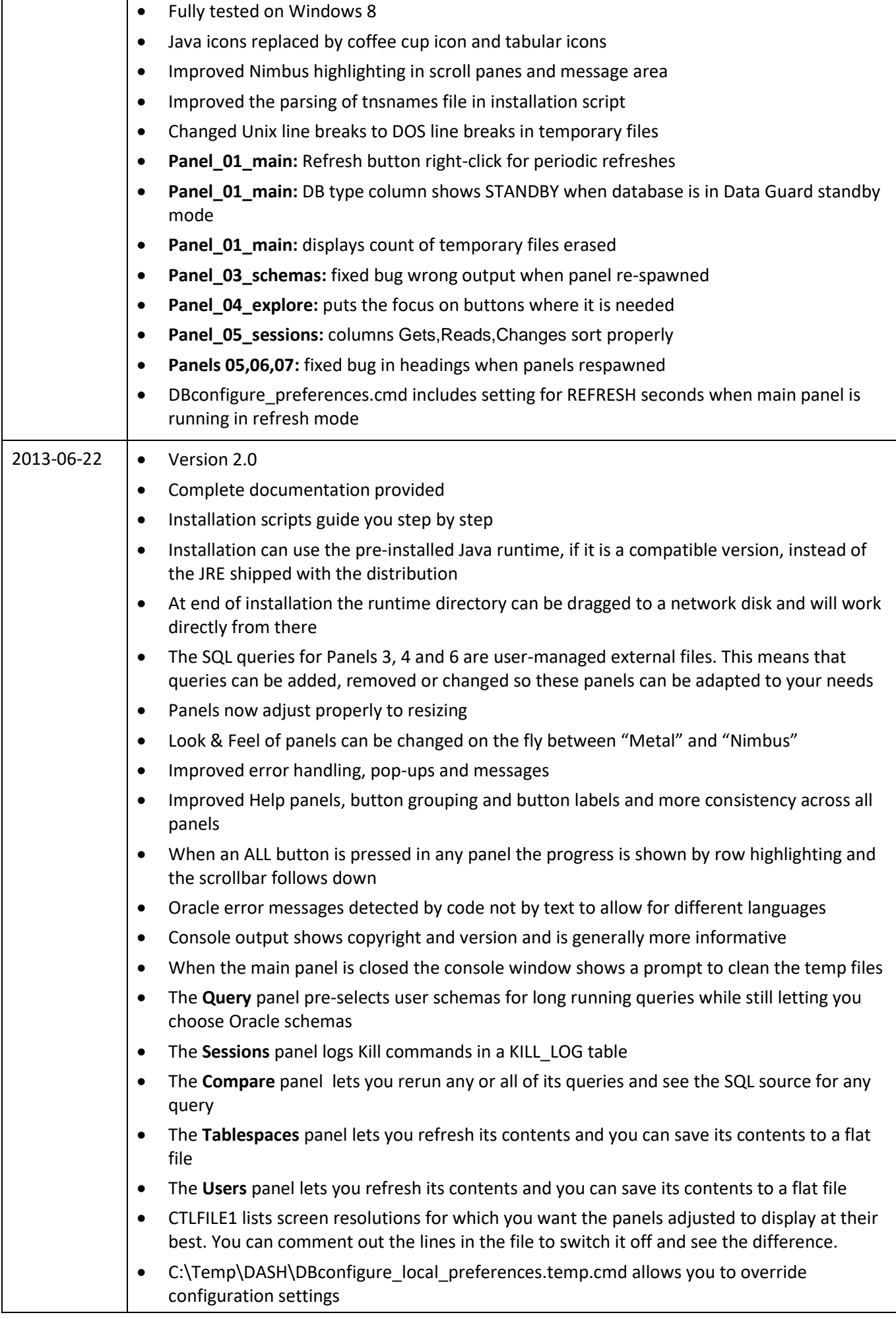

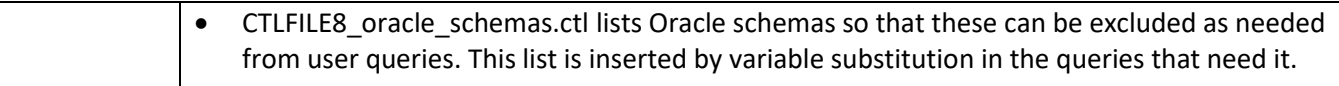